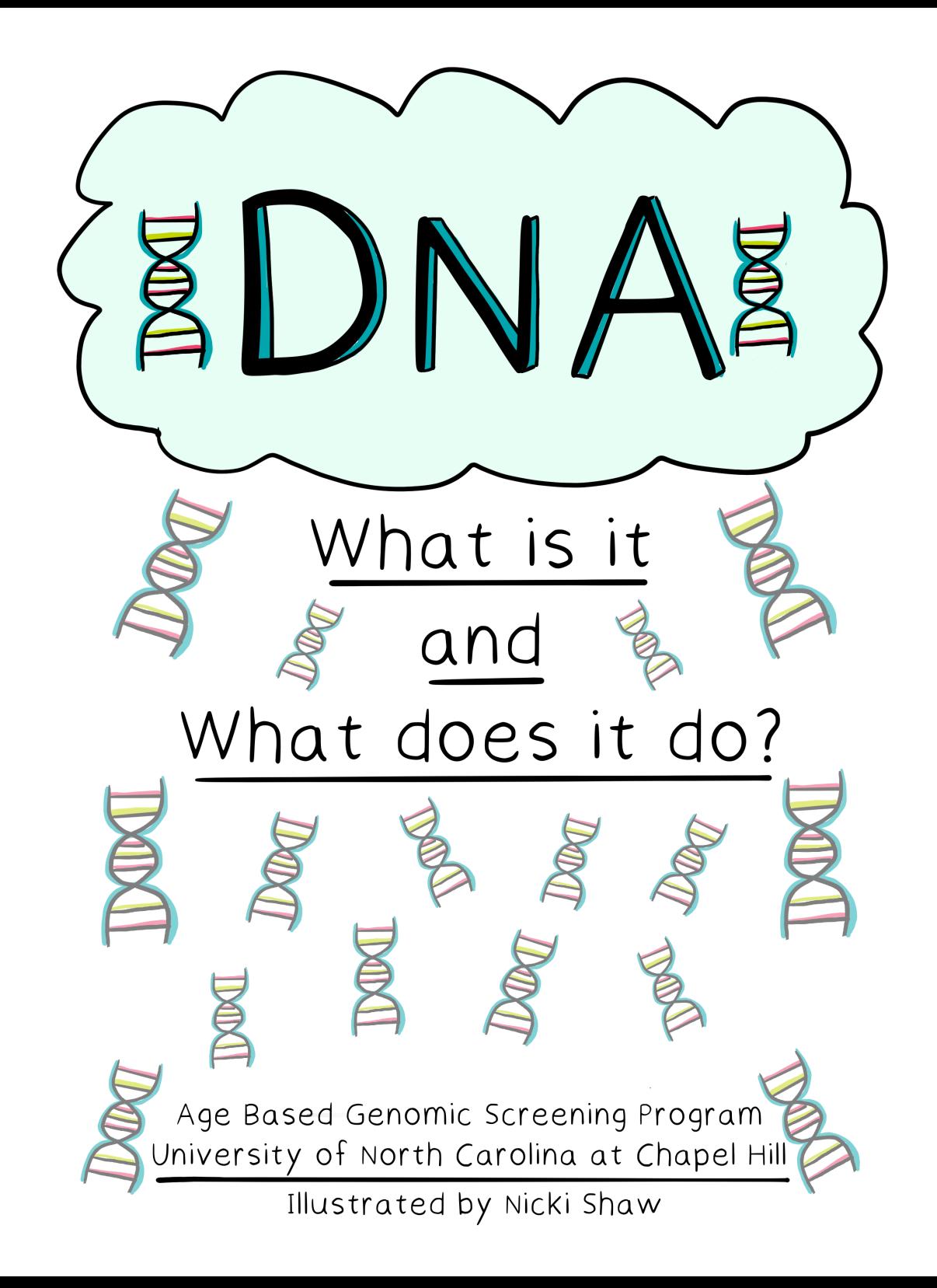

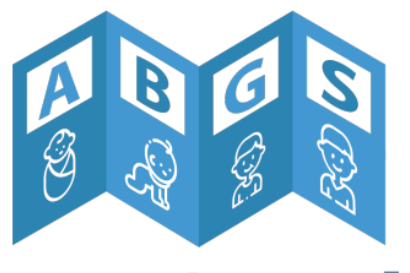

## Age-Based<br>Genomic Screening

Illustrated by Nicki Shaw, Olilu Designed Website: oliludesigned.com

© 2023 Age-Based Genomic Screening (ABGS) Website: go.unc.edu/abgs

> For inquiries and more information, contact us at ABGS@unc.edu

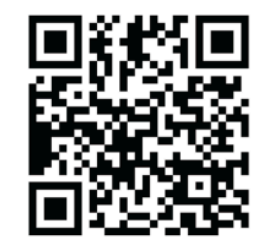

This work is licensed under the Creative Commons Attribution-NonCommercial-ShareAlike 4.0 International License.

To view a copy of this license, visit http://creativecommons.org/licenses/by-nc-sa/4.0/ or send a letter to Creative Commons, PO Box 1866, Mountain View, CA 94042, USA.

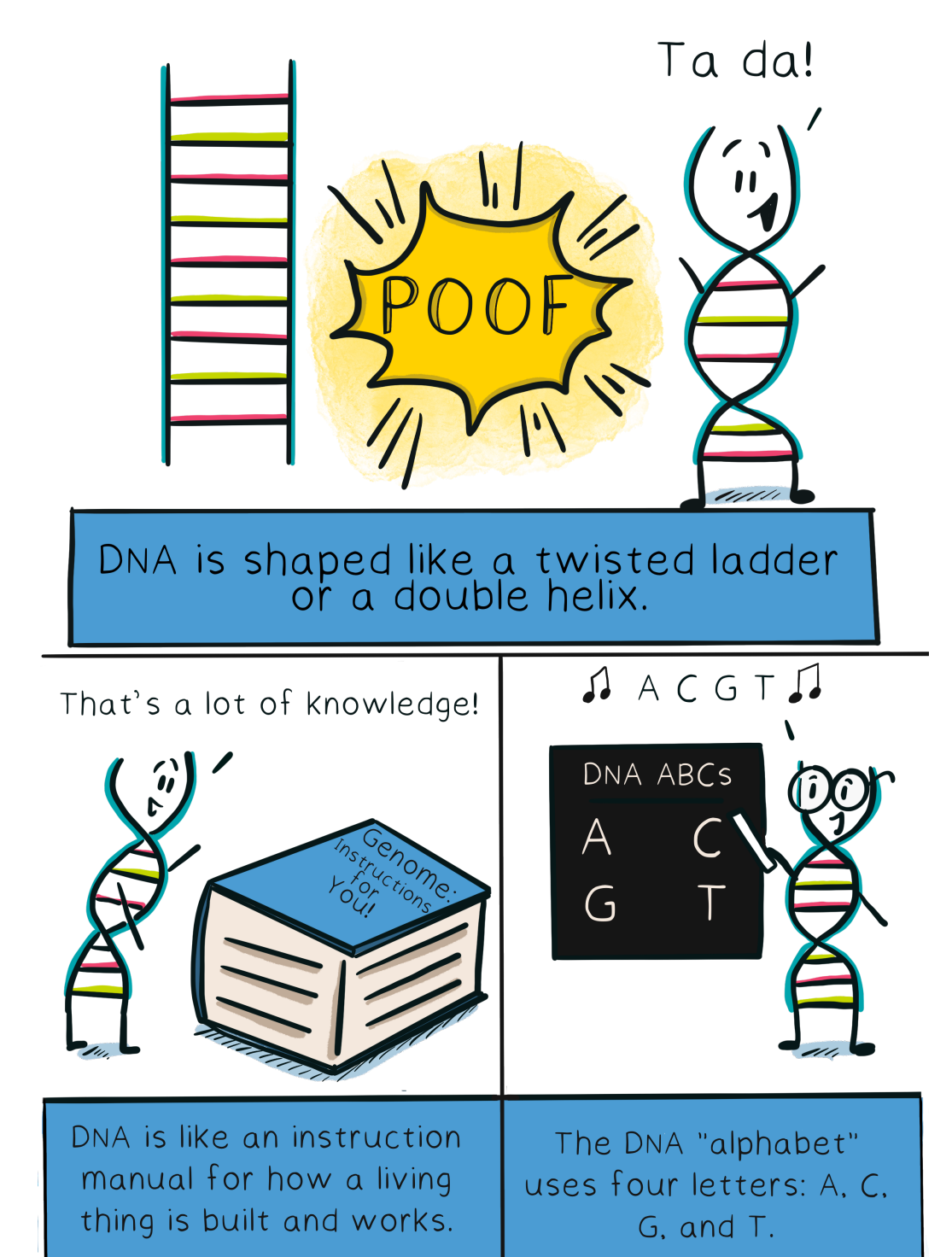

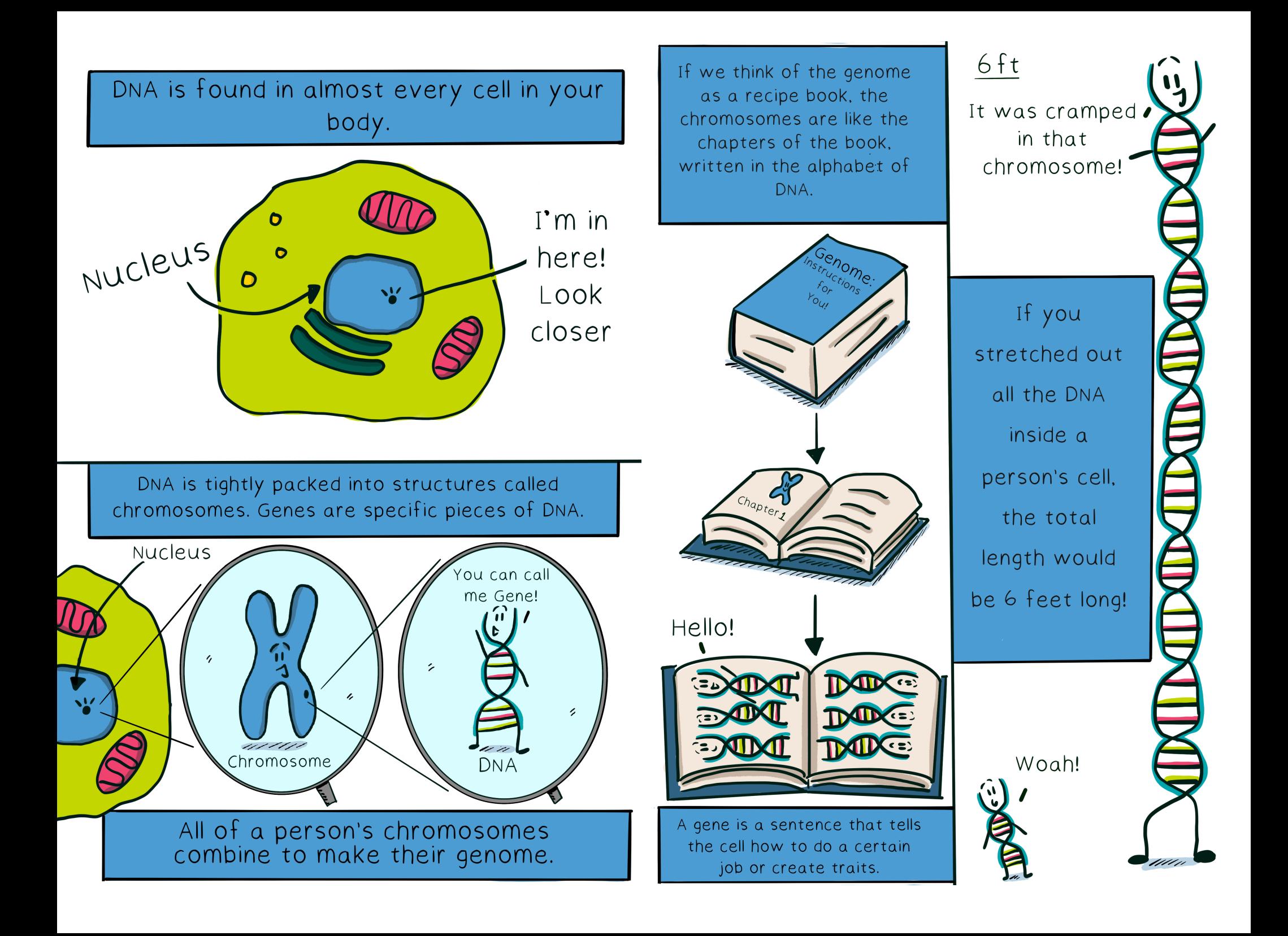

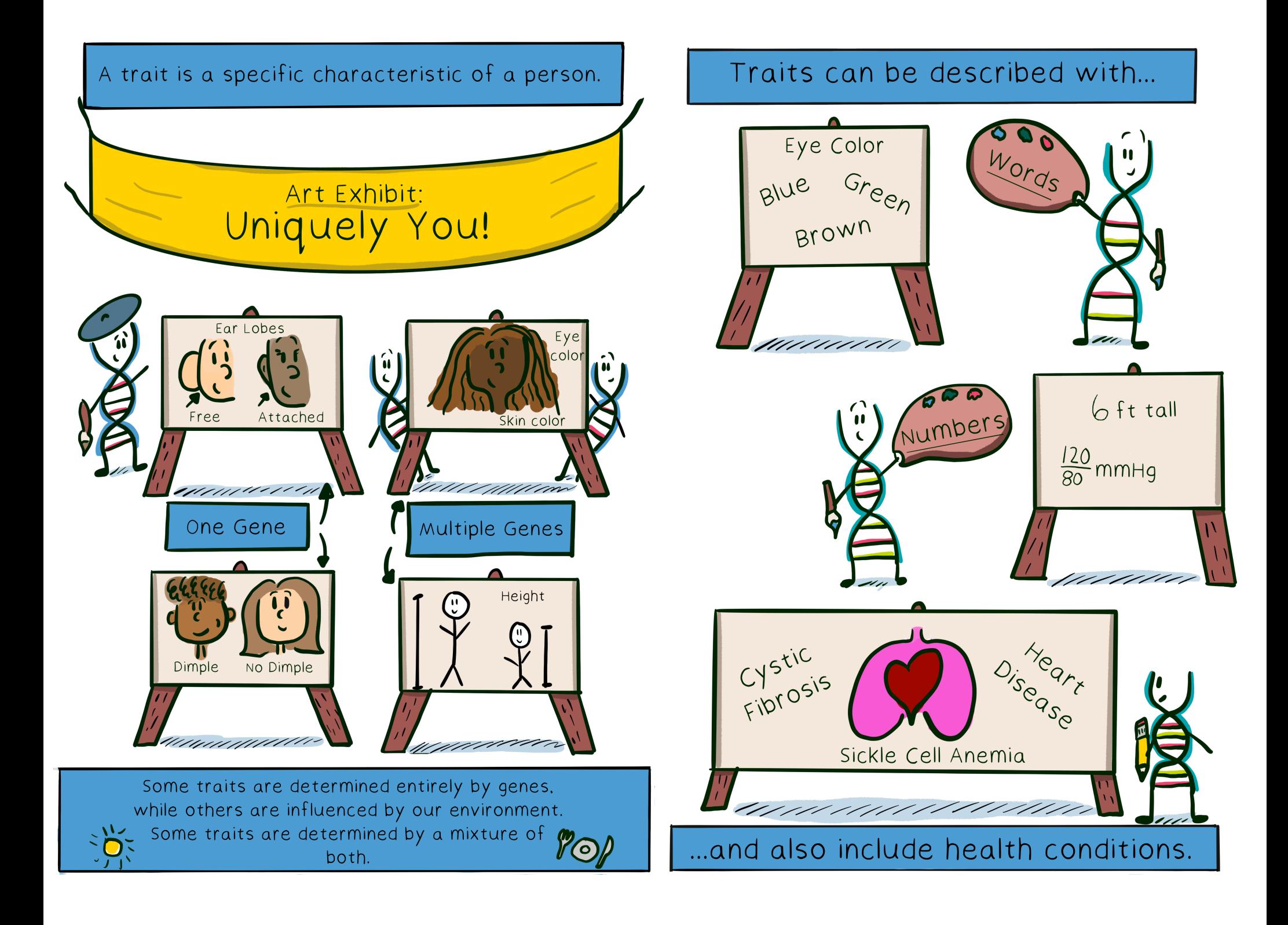

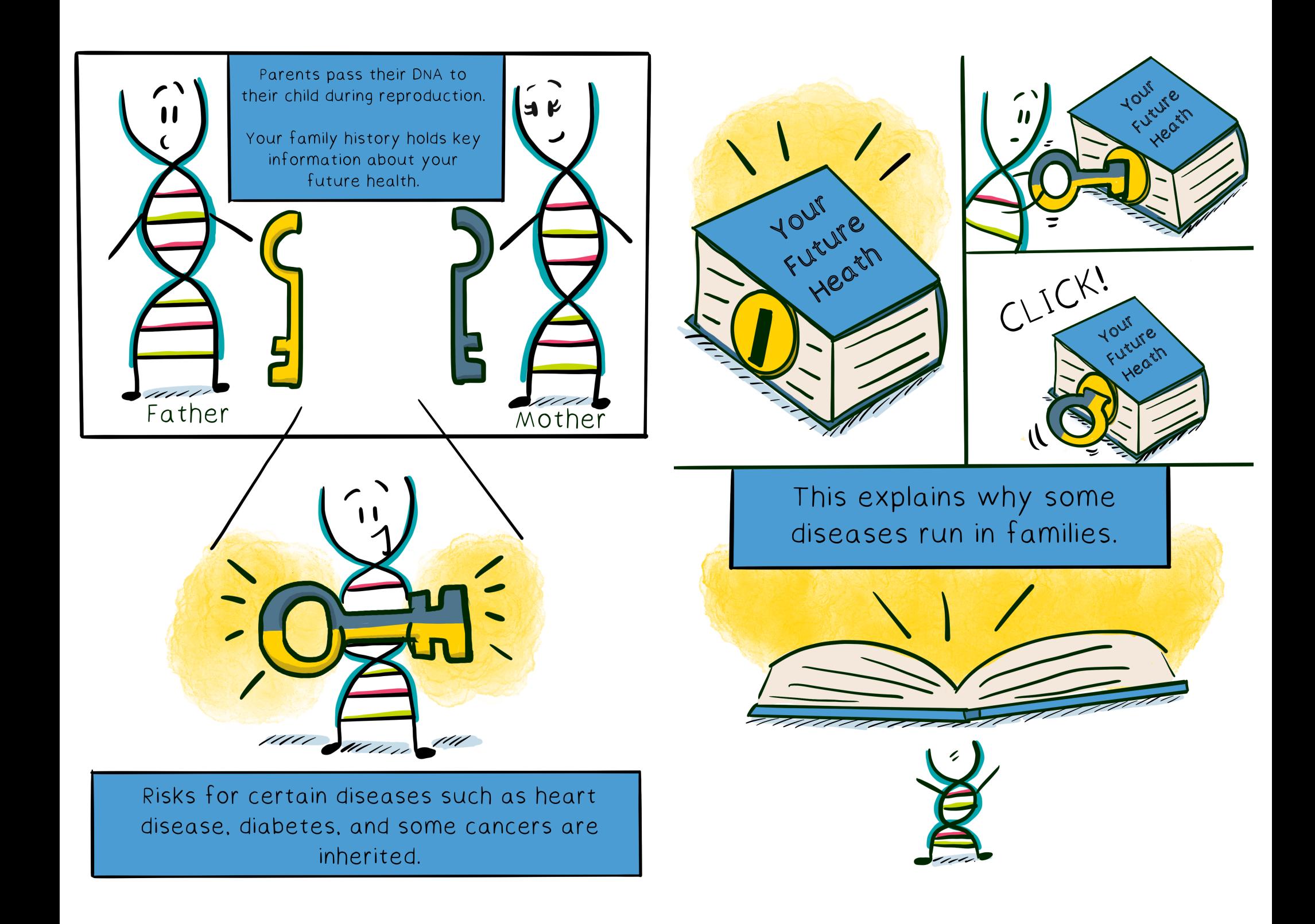

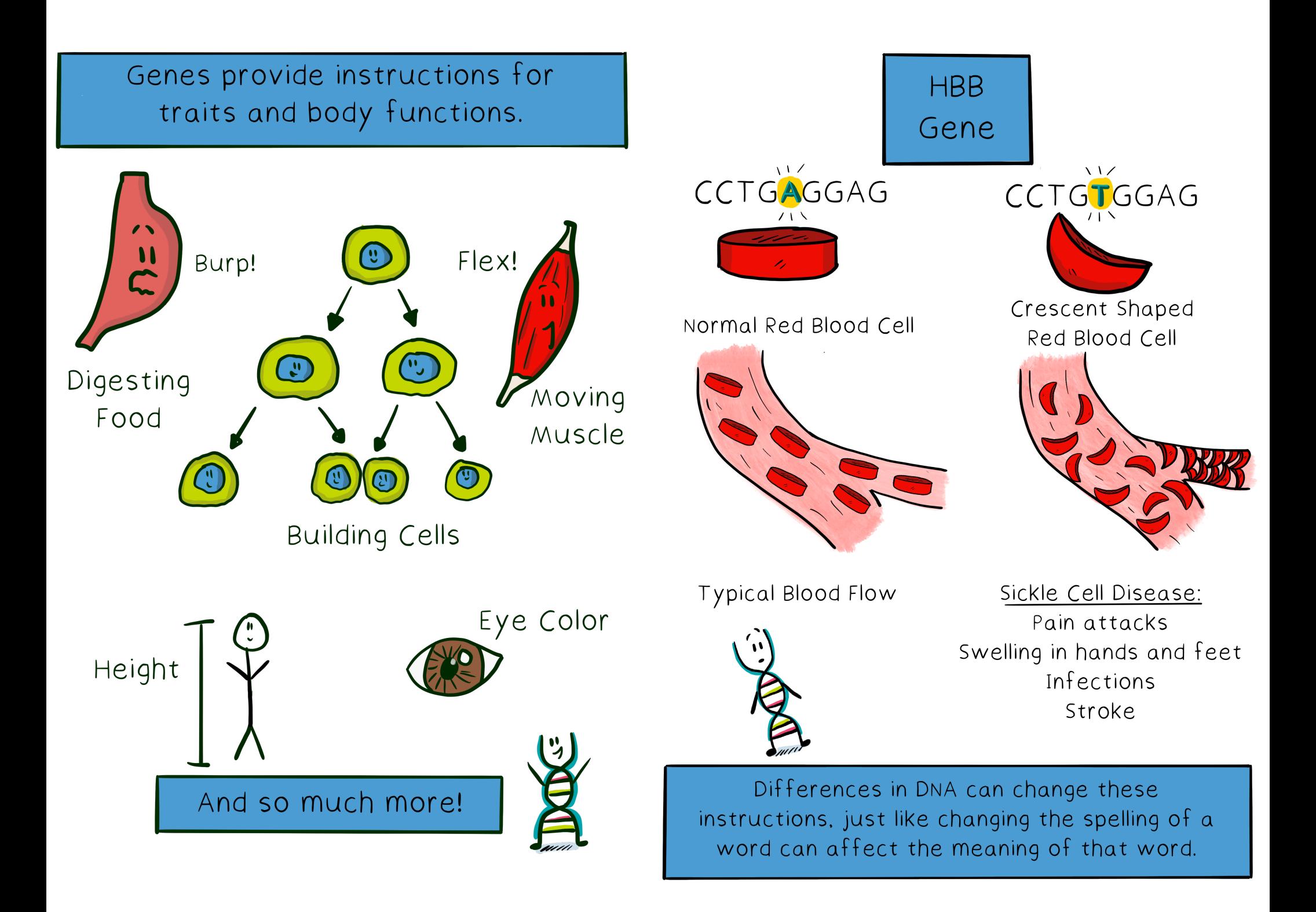

## In summary, your DNA contains...

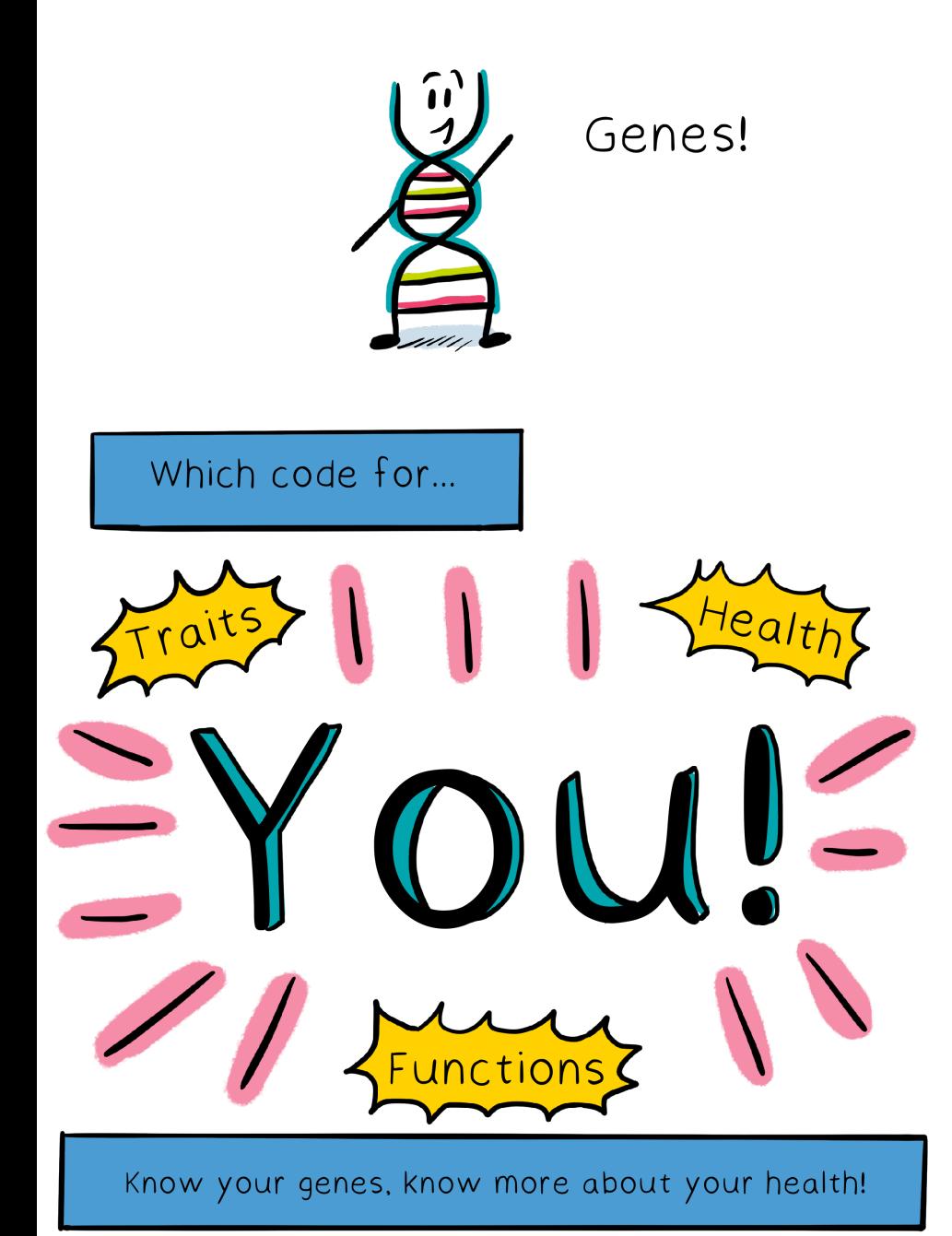

Plain Language Glossary

O DNA: the blueprint for a person which is written in

the letters "A, G, C, T" and inherited across each generation.

Gene: a small piece of DNA that provides the code  $\circ$ for specific functions or traits.

O Trait: any characteristic of a person; can be based on one or multiple genes as well as the setting that a person lives.

Chromosomes: tight coils of DNA, containing multiple  $\bigcirc$ genes, held within each cell.

Genome: all of a person's DNA organized in  $\circ$ chromosomes.